#### Owen Synge

#### Why would a python developer learn rust, when there are no jobs in it?

HEPiX, October 2018

# General opinions on programming languages

- Must interface with C well. (Or maybe Java ....)
- Must have a very significant advantage
	- For example, python is:
		- Very fast to develop / Very easy to test ....
- Must be able to do all the common tasks I need.
	- So must have good libraries for:
		- Testing, CLI, RDBMS, Logging, JSON, etc ...
	- I test all of these use cases before I can recommend.
- Rust passes my evaluation with flying colours!
	- Otherwise I would not give this talk.
	- Very different advantages than python.

# Why I like Python

- Fast to write.
- Quick to debug.
- Fast enough for most use cases.
	- Approximately 100x slower than C
- Duck typing makes it succinct.
- Good enough error handling.
- I like "Python OO" better than "C++ OO".
- Tooling/Packaging is quick.
	- Tox, virtual env, pytest, and mock make testing a pleasure.
	- Sadly had to learn much python magic in setup.py
	- Making rpm / debian package is easy.

# With python you have compromises

- Multithreading
	- GIL (Global Interpretor Lock) is sometimes a blocking issue.
- Performance
- Embedded
	- OpenWRT
- Memory Usage
	- On router or phone.
- Python SWIG issues between 2 and 3.
	- M2crypto only just started working with python 3 (Hmm.. maybe I was wrong)
- Bugs in large projects
	- Sometimes python just ignores bad code and uses an alternative path!
		- I have not seen this recently but it was true in past.

# Working around Python limitations.

- Revolutionary:
	- Rewrite Python code "prototype/production" as C/C++/D/ADA/Go/Rust ...
- Incremental:
	- Python extensions.
		- Native C binding
			- https://docs.python.org/3/extending/building.html
		- Swig can automate wrapping of C methods. (auto-generated code dangers)
		- Ideally integrated in setup.py
			- C++ with PyCXX
			- Rust with PyO3
			- Go with go-pymodule
	- Pythons FFI can call C methods.
		- $\cdot$  Allows  $C/C++$

#### What makes me avoid C?

- Development is very slow.
- Debugging is hard.
- Multithreading is hard.
- Compiler errors.
- Memory management issues.
	- Often only appear in production.

### What makes me avoid C++?

- No stable ABI
	- Have to do work with C interfaces.
- Development is slow.
- Debugging is hard.
- Multithreading is hard.
- Compiler errors.
- Memory management issues.
	- Although this is easier with modern  $C++eq C++17$

# Why did I Try Rust?

- I heard great things about rust. (CCC and FOSDEM)
	- Borrow checking?
- Native and compiled use cases.
- Extending python.
- $\cdot$  To be as fast as C/C++ when needed.
	- C++ like philosophy
		- Abstraction without overhead.
	- No Garbage Collection due to borrow checking?
		- Language can be realtime.
		- No runtime environment
- Maybe rust helps with multithreading?
- Maybe 10 years after python something new came out?
	- Rust was first announced approximately ten years after python.

## Rust: Interesting design decisions

- Designed to replace  $C/C++$  in Firefox.
	- Designed for incremental adoption in C/C++ code.
- $\cdot$  Zero abstraction overhead philosophy just like C++.
- No garbage collector  $\rightarrow$  but has a borrow checker!
- Multithreaded support baked into type system.
	- Compiling guarantees thread safety.
		- As example 'Mutex locking' is implemented as a generic type: std::sync::Mutex<T>
			- So you have to use the mutex lock to get access to data, and unlocks automatically as leaves scope.
- Variables are immutable by default.
	- Sadly we can not add this to C/C++ now.
- Enumerated types can contain variables.
	- Common in modern languages  $\rightarrow$  Implications are surprising and good.
		- The ML family of languages had this back in the day.
- Keep the language small, and flexible.
	- The standard rust libraries are in Rust and optional.

# My first experiences of Rust

- Lots in rust is unfamiliar to me.
	- Rustup (Tool chain updater)
	- Cargo (Dependency management)
	- Structures +Traits Vs Objects (Why reinvent wheel?)
	- Error handling (No exceptions!)
	- Compiler (LLVM rather than gcc)
	- The borrow checker (This seems revolutionary!)
- Maturity questions worried me.
	- Rust stable, tool chain etc
	- Rust crates, are their enough doing useful things.

#### Rust: Rustup

- The "default" way to get rust development tools.
- Install downloads and executes stuff from web.
	- Not very happy about this.
	- Can see advantages for a language development.
	- Can see advantages for a language not yet packaged.
- Can be avoided for rust stable.
	- Distros are now packaging some of the rust tools.
		- Rust and cargo now packaged for SL7, Fedora, SUSE, and debian unstable
- If you use rust nightly you will need rustup.
	- You may still need rust nightly (see later in talk)

## Rust: Cargo

- Downloads and builds dependencies.
	- Expects internet connection
	- With nightly we have cargo-vendor
		- So can build off line / Repeatable builds.
		- Update: has now reached stable :)
- Simple to use.
	- But too simple for some use cases.
- Can be called by auto-tools (not tried with cmake)
	- When you need some thing cargo can't do natively.
		- Eq make template files, check C libraries and headers are installed.
- autogenerate code with cargo build process.
	- Build.rs file compiles and runs before rest of cargo process.
	- Bindgen which wraps C is a great example (Many others exist)

## Rust: Compiler

- Error messages are mostly very helpful.
	- Many times even propose correct solution to issue.
- Macros show errors before being expanded.
	- Unlike C++ can find your mistake fast
		- Do not get pages of compile errors.
- Slow compile speeds.
	- Slightly worse than very template heavy C++.
	- No where need the speed of golang compiler
- Borrow checker is lovely
	- But compiler does feel like it is mean at first.

## Rust: Error Handling

- Rust does not have exceptions like C++/python.
- Error handling is encouraged by language.
	- Not forced but ..
- Unrecoverable errors like assert in C.
	- $−$  !Panic  $→$  Gives stack trace if compiled with debug flag.
- Recoverable errors like like C but better.
	- Makes use of enumerated types.
		- Result<T,  $E$ >  $\rightarrow$  Great abstraction for normal path errors.
		- $\cdot$  Rather like C but safer.
- Error handling does seems verbose.
	- Macros and libraries like ErrorChain remove lots of boilerplate

## Rust: is not quiet OO.

- Seem to provide what I want from Object Orientated.
	- But does not support inheritance.
	- Use the "Has a" not "Is a" model.
- Structures can have methods.
	- Methods can be added outside the library.
- Traits allow methods for more than one structure.
	- Seems clearer in code than Polymorphic Objects.
	- Traits can be added outside the library.
- Have yet to see down side.

#### Rust examples of OO like features.

#### Binding method to structure

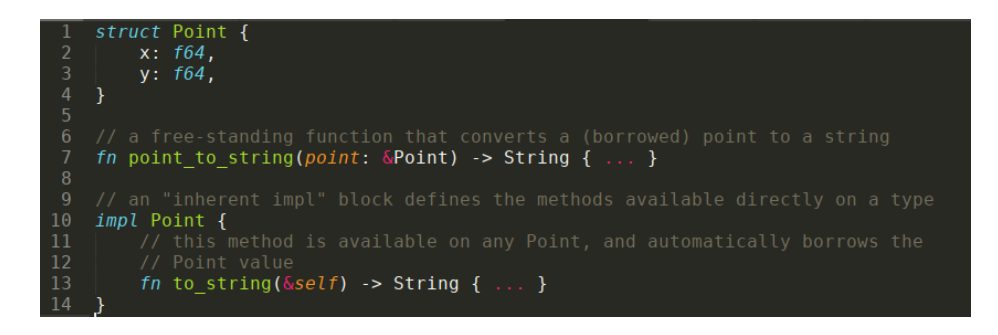

#### Traits: A common method to multiple types

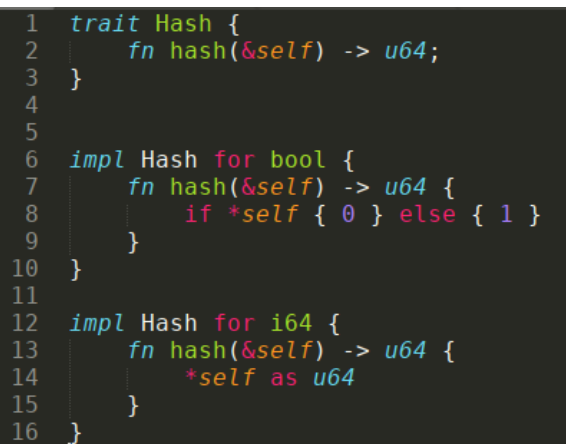

#### Using serde macros on structs

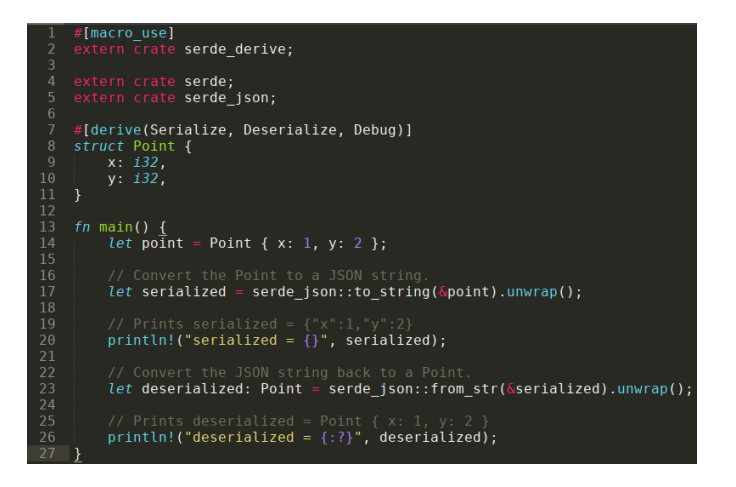

#### Rust: Borrow checker

- Ownership of variables/memory is part of the type system.
	- Only one mutable owner of data at a time.
	- Functions can borrow ownership of variables/memory
- Manages lifetime of variables/memory.
	- Prevents references after variables/memory is moved or dropped.
		- More general solution than reference counting.
- Like "garbage collection at compile time."
	- Reduces development time and bugs.
	- Allows for real time code.
- Does not need a run time garbage collection.
	- Rust executable are larger than C but smaller than Go.
- Think of it like C++ static analysis built into the language with advantages.
	- To provide memory management.
	- To provide thread safety.
- Apple's new "swift" language will get a borrow checker in next version too!

# Using pyo3 to embed rust in python

- Pros:
	- Very fast execution
	- Allows multithreading
	- Very easy
	- Get rust safety
	- Macros do all hard work
	- Use setup.py to make it transparent
- Cons:
	- Only works with rust nightly
	- Need to install library to make setup.py work

#### Embedding rust in python using pyo3

Rust code called by python Python tests calling rust methods

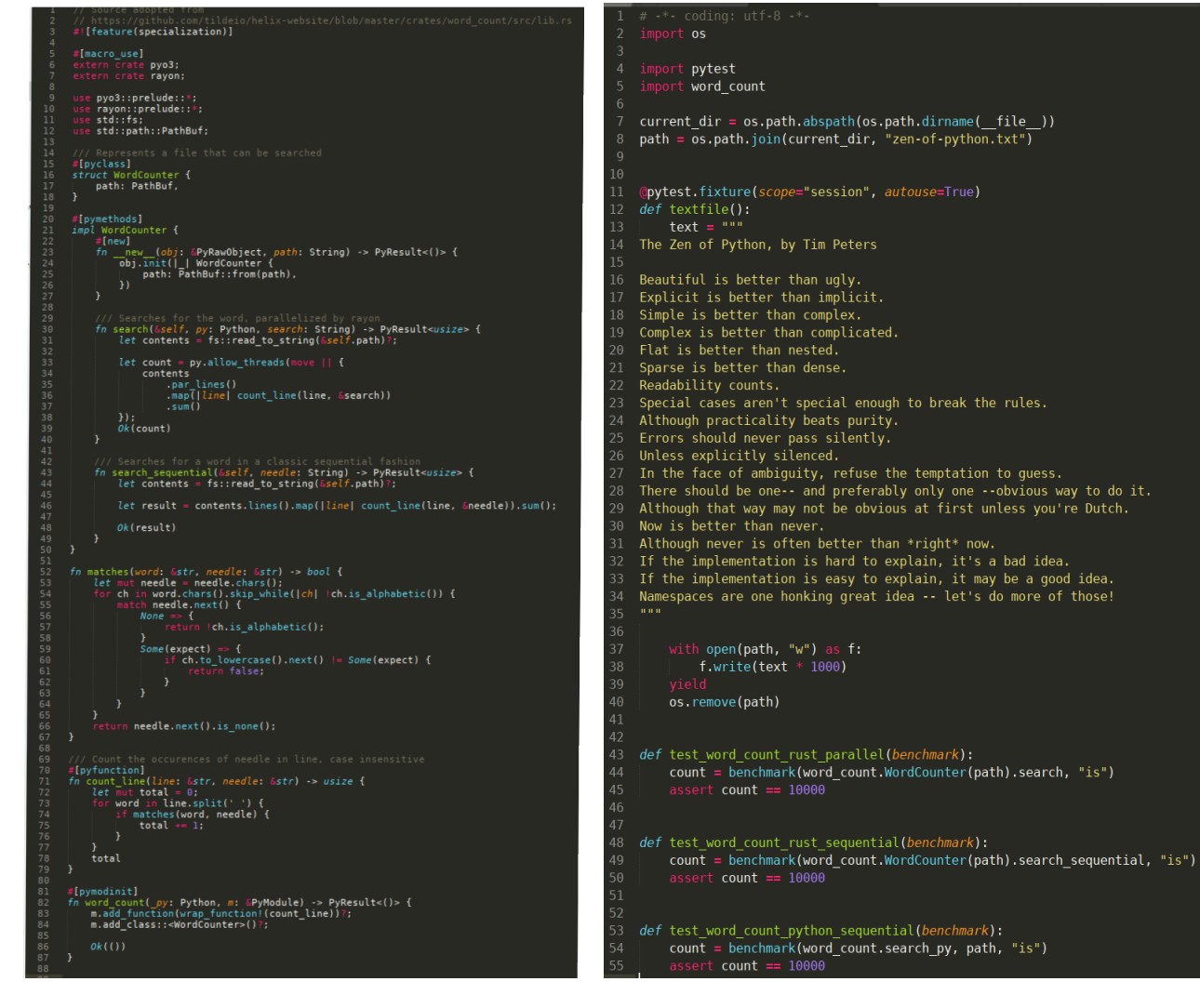

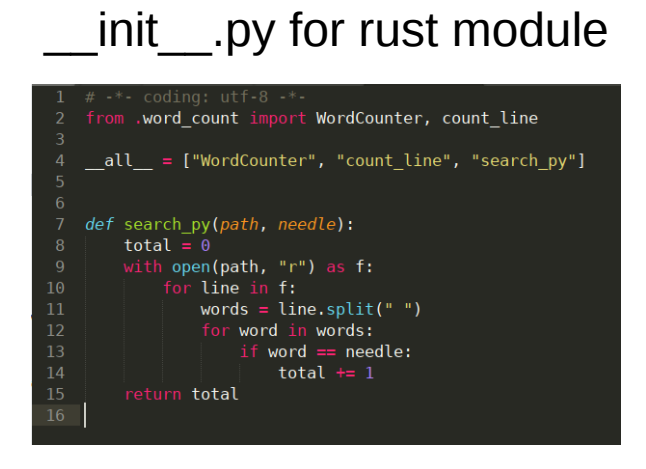

File list of example python module in rust

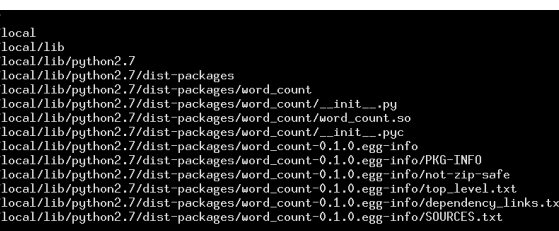

Examples from pyo3 git repository: <https://github.com/PyO3/pyo3/tree/master/examples/word-count>

#### Rust: Issues I have found

- Only implemented on LLVM compiler.
	- Not 100% self supporting.
- Must use C-ABI, no compiler neutral ABI
	- Just like C++.
	- Very little work to make Rust export a C ABI
		- Just use some macros on functions and structures with C compatible types.
- Rust is not easy to learn.
	- While simpler than C++ it is much harder to get started with than python.
	- Mostly due to not allowing you to compile code that could have undefined behaviour.
	- Some design patterns have to be adjusted.
- By default cargo downloads dependencies from internet.
	- Hence repeatable builds more complex than C/C++.
	- Cargo has vendorise in rust nightly.
		- Update  $\rightarrow$  In stable now for a few months.
- Some things require Rust nightly (Was Many)
	- Incremental builds only just reached stable.
		- To speed compile time
	- Meta-programing tools. (ie code about code)
		- PyO3, mocking libraries, etc
		- I can see progress here
- Writing "unsafe" rust (when you cant use rust safety eg linking to C)
	- When using "unsafe" keyword rust compiler does not help me over C.
	- Fortunately not often needed.

## Rust: Issues for a Python dev.

- Because I am coming from python
	- Rust syntax: treatment of ';' is annoying
		- Line without ';' is function return value.
			- If function returns no values will terminate function.
			- Can produce misleading type errors in compiler output.
	- Mocking in python is so nice
		- Have to mock more code in static compiled languages.
	- ipython (interactive python) is very helpful
		- Unmatched as a quick way to explore a libraries/API.
	- Rust is more verbose than python.

## So why do I like rust?

- Fast to write code (not as fast as python).
- Easy to embed in python with pyo3 (<https://github.com/PyO3/pyo3>)
	- Needs to use rust nightly
- Compiling code nearly always does what you expect first time. (Unlike Python/C)
- Executes very fast, uses little memory, and produces smallish libraries and executables.
- Has a great set of libraries that allow me to get things done.
	- Many inspired by C++ and python.
- Designed for incremental adoption.
	- Look to "libsvg" for great blogs and talks on this.
- Rust is a nearly "universal language".
	- Can replace C/C++ for most use cases.
		- If you can use LLVM compiler, I believe you can use rust rather than C/C++.
- Consistent and Succinct language
	- Type inference and many other tricks.
	- Type system is great.
	- Generics are well supported.
	- No null exceptions
- Borrow checker is a great compromise.
	- Makes me feel safe in my code.
	- Prefer this to a garbage collector for a low level language.
	- Eases binding to other languages. eg C/python …
	- Makes you concerned when writing C/C++

#### Why would a python developer learn rust, when there are no jobs in it?

- Rust is growing fast.
	- Still young (1.0 release was May 15, 2015)
	- Some jobs adverts now exist. (was not true a year ago)
	- Some metric put it in top 20 Languages (most in top 30)
- The "Most Loved" programming language.
	- For the third year in a row, Stack overflow survey.
- A great way to extend python/C/C++ projects.
- While C++ 17 seems a great improvement
	- I prefer what rust has to offer.
- Rust has yet to disappoint me.

#### References

- Rust home page
	- <https://www.rust-lang.org/en-US/>
- Rust libraries
	- <https://crates.io/>
- Binding C from rust
	- <https://rust-lang-nursery.github.io/rust-bindgen/introduction.html>
- Binding rust from python
	- <https://github.com/PyO3/pyo3>
- Great tour of rust features
	- <http://zsiciarz.github.io/24daysofrust/>
- $\cdot$  Libsvg and its migration from C/C++ to rust
	- <https://people.gnome.org/~federico/blog/librsvg-posts.html>
- Using ECS to do simulations for game dev in rust
	- <https://www.youtube.com/watch?v=aKLntZcp27M>
- Companies using rust in production
	- <https://www.rust-lang.org/en-US/friends.html>

Some big companies using rust in production.

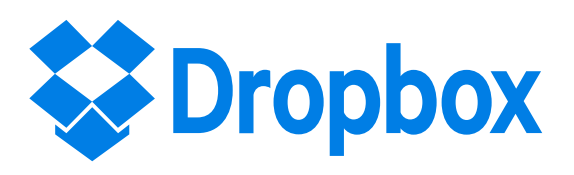

Rewrote OSD's, erasure coding, and Bulk data transfers in rust from Golang.

# **A ATLASSIAN**

Use Rust in a service for analysing petabytes of source code.

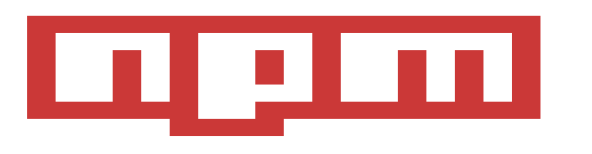

Replacing C and rewriting performance-critical bottlenecks in the registry service architecture.

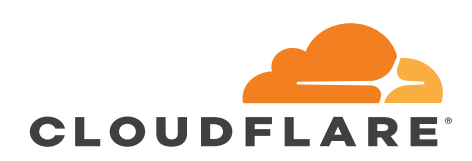

Replacing memory-unsafe languages (particularly C) and are using it in the core edge logic.

# **Questions**

- Expected questions:
	- Is rust mature enough for HEP(iX) to use?
	- Would you recommend HEP(iX) uses rust?
	- Will rust replace python/C/C++/Golang?
	- When would I use rust?
	- How would I compare rust with C/C++/Golang?
		- Performance, memory usage, speed, stability?
		- Maturity, toolchain, libraries, magic?
	- When do you need to use "unsafe" in rust?
	- Any lessons learnt from Multithreading in rust?